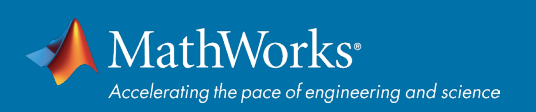

## **QUICK START GUIDE**

# Deep Learning with MATLAB

Deep Learning Toolbox™ provides built-in functionality for creating, training, and validating deep neural networks. This reference shows some common use cases. For additional examples, visit the documentation: *[mathworks.com/help/deeplearning/examples.html](https://mathworks.com/help/deeplearning/examples.html)*

# Choosing an Architecture Pretrained Networks

#### Convolution Neural Network (CNN)

- Image data: classification, detection
- Common layers:
	- Convolution layer
	- Max pooling
	- ReLU layer
	- Batch normalization
- Train from scratch or use transfer learning with pretrained models

#### Long Short Term Memory (LSTM) Network

- Sequential data: time series forecasting, signal classification, text prediction
- Common layers:
	- LSTM layer
	- BiLSTM layer

MiniBatchSize

InitialLearnRate

ValidationPatience

• Perform regression or classification tasks

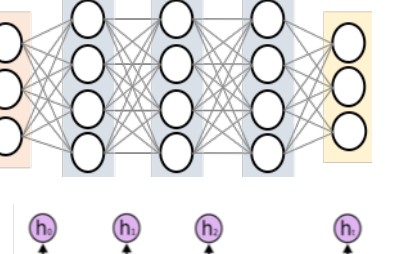

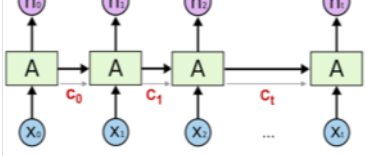

Use the Deep Network Designer app to interactively create and evaluate networks

#### Import Networks

The toolbox provides several functions for exporting models and layers. More can be found on GitHub and *[File Exchange](https://www.mathworks.com/matlabcentral/fileexchange/)*.

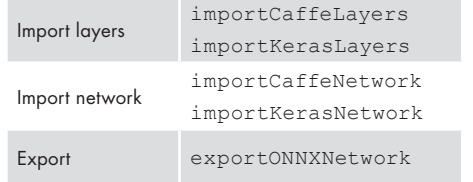

## Pretrained Models

From Add-on Explorer, use one of the following

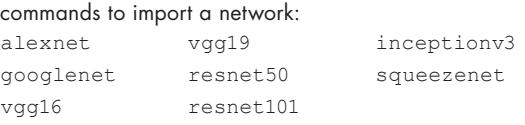

#### Training Options Execution Environment Parallel, GPU, multi-GPU, auto (default) MaxEpochs An epoch is one full pass over entire

LearnRateSchedule Drop the learn rate

ValidationData Validate during training

training set

update weights

speed up training but may diverge

over time by a factor

Stop training if accuracy is repeated a certain (saves time)

#### belonging to each class **[Ypred,scores] = classify(net,X);** Network state can be captured and updated with predictAndUpdateState and classifyAndUpdateState Subset of training set to evaluate gradient and A higher initial rate will **State**

each class

### Visualization

Several forms of validations and visualizations can be specified through trainingOptions

predict Returns probabilities belonging to

Inference

classify Returns labels and probabilities

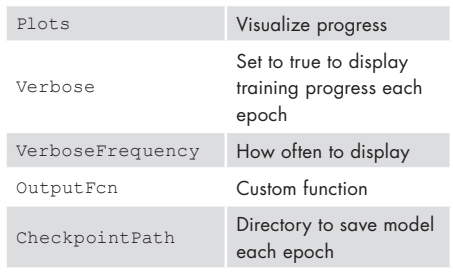

# **Training Options 2008** Training Options 2008 Training Options 2008 Training Accuracy

Improving model accuracy depends on the task and the data. Common approaches include:

Network architecture:

- Use pretrained models from community experts
- Update layers and adjust parameters
- Data preparation:
- Add data
- Training/validation/test split
- Normalize data
- Remove outliers
- Balance classes (add weights)

#### Hyperparameter tuning:

- Tune the training parameters with Bayes optimization
- Set up problem with

optimizableVariable

- Write function calling model and options
- Perform optimization with bayesopt
- each epoch **obj = bayesopt(ObjFcn,OptVars,…);**

**Learn more:** *[mathworks.com/solutions/deep-learning](http://mathworks.com/solutions/deep-learning.html)*

# [mathworks.com](https://www.mathworks.com/)

© 2018 The MathWorks, Inc. MATLAB and Simulink are registered trademarks of The MathWorks, Inc. See mathworks.com/trademarks for a list of additional trademarks. Other product or brand names may be trademarks or registered trademarks of their respective holders.